# **CAO-Einsatz in der VOEST-Alpine AG**

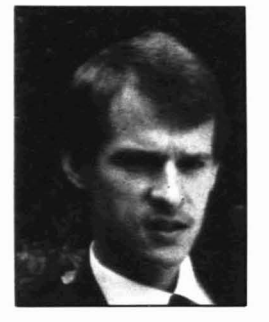

Dipl.-Ing. Kurt PRESSBERGER, Studium der Technischen Mathematik on der TU Graz. Seit 1974 bei der VOEST-Alpine AG, mit den Dienstorten linz und Leoben, tätig. Er ist Mitentwickler des VOEST-Alpine AG NC-Systems IVANCSl auf den Teilgebieten Bohren + Fräsen, Drehen + Loserschneiden. Weiters ist er mit der Planung und Koordination von NClCAD-Aktivitäten der VOEST-Alpine AG und Töchter beauftragt.

**Nach einem zweijährigem AuswahlprozeB werden seit 1981 in unserem Unternehmen Teilbereiche mit CAD unterstützt. Kontinuierlich wächst dieser CAD-Benutzerkreis, wobei immer mehr Sparten des Unternehmens einbezogen werden. Bei oll diesen Anwendungen handelt es sich um das CAD-System UNIGRAPHICS von MCAuto (MCDonnell Douglas).**

# **1. AuswahlprozeB des CAD-Systems**

In den Jahren 1979 und 1980 ging die Abteilung GCT, die für den Einsatz technischer Computersysteme in der VOEST-ALPINE AG verantwortlich ist, mit den Vertretern einzelner Fochabteilungen doran, den CAD-Morkt zu analysieren. Man wollte hier bewußt kein CAD-System von der Basis weg entwickeln, wie es in den Jahren zuvor bei dem VOEST-ALPINE NC-Programmiersystemen der Fall war. Es wurde ein noch ollen Seiten hin »offenes« CAD-System gesucht, um die einzelnen speziellen Anwendungen auf einem stabilen Grundsystem schneller und effizienter realisieren zu können.

Ein ausgeklügeltes Bewertungsschema wurde in Zusammenarbeit zwischen Fachabteilung und EDV-Leuten erorbeltet. Die Bewertungskriterien wurden noch anwendungsorientierten Prinzipien erstellt. Je nach Wichtigkeit versah man die einzelnen Kriterien mit Gewichtsanteilen. Der Erfüllungsgrad der einzelnen Positionen wurde mit 0 bis 10 bewertet, wobei die einzelnen Positionen »am Stand der Technik« gemessen wurden. Den technischen Bewertungen wurden anschließend die Preise gegenübergestellt.

Aus der Fülle von etwa 100 am Markt befindlichen Systemen konnte in einer Vorauswohl ISchwachstellenanalyse) die Anzahl der Anbieter drastisch eingeschränkt werden. Noch Uberprüfung von Mußkriterien zeigte sich, daß letztlich nur eine handvoll Systeme näher untersucht werden sollten.

Eine standardisierte Ausschreibung erfolgte, um vergleichbare Einsatzkonfigurationen zu erholten. Bei den .einzelnen Anbietern wurde von den Fochabteilungen zusammengestellte Anwendungsbeispiele abgefragt. Sehr aufschlußreich waren auch Besuche bei Anwendern, um die Systeme in der Produktionsumgebung zu beobachten und anwenderabhängige Aspekte zu diskutieren. Die in der Endauswahl verbliebenen Systeme, wurden vor allem auf die Realisierung einer »höheren« Konstruktionslogik, auf das Einbinden von Berechnungsprogrammen, auf die Mächtigkeit der Objektbeschreibung/-manipulation und auf die Normtreue und Qualität der Zeichnungen überprüft.

Beim näheren Betrachten der Systeme zeigte sich sehr deutlich, daß nicht die »maschinelle Zeichengeschwindigkeit« IZeichenbrettersatz) für den Einsatz eines CAD-Systems ausschlaggebend sein kann, sondern die Möglichkeit »höhere« Konstruktionslogik (Teilefamilien, Voriantenkonstruktion, Berechnungsroutinen .. .I einsetzen zu können. Ein reiner Zeichenbrettersatz wurde von uns unabhängig vam CAD-System mit dem Faktor 1: 1 beurteilt. Voraussetzung für die Implementierung einer »höheren« Konstruktionslogik ist dos Vorhandensein einer höheren graphischen interaktiven Programmiersprache zur Beschreibung dimensions- und gestaltsvariabler Benutzerelemente, in UNIGRAPHICS durch »GRIP« realisiert.

 $\mathbb{Z}$ 

Schließlich setzten wir die Leistungsfähigkeit mit dem Preis in Beziehung und wählten dos von MCDonnell Douglas Automation IMCAuto) entwickelte CAD-System UNIGRA-PHICS aus. Ende 1980 erfüllte das UNIGRAPHICS-System - immerhin als »Auswahlsieger« - etwa 60% der dem Bewertungsschema zugrundegelegten Leistungsmerkmale.

# **2. Vorgehen bei der CAD-Einführung**

In der VOEST-ALPINE ist das Investieren von CAD-Anlagen selbstverstöndlich an Kosten-/Nutzenanalysen gebunden. Beim Einsatz von CAD gilt es einerseits jenen durch CAD beeinflußbaren Arbeitsanteil, andererseits die durch CAD erst möglichen Anwendungen zu spezifizieren und zu bewerten. Unser Ziel ist es, auch nicht quantifizierbaren Nutzen, wie zum Beispiel Qualitätsverbesserung, Standardisierung, mehr Sicherheit im Studium von Varianten, in diese Analysenüberlegungen einzubeziehen.

Als Wert für den zu erwartenden Rationolisierungseffekt, bezogen auf konstruktive Tätigkeit, konn etwa dos Verhältnis 3: 1 eingesetzt werden. Wie aus den nachfolgenden Anwendungen ersichtlich, ist in vielen Fällen ein noch höherer Rationalisierungseffekt erzielbor.

Bereits zum Zeitpunkt der Analyse, die longe vor Systeminstallation durch die Fochabteilung und EDV-Spezialisten lCAD-Kenner) stattfindet, werden in unserem Unternehmen Abteilungs- und Gruppenleiter mit den Fähigkeiten des CAD-Systems vertraut gemocht, obwohl sie dieses System meist nicht bedienen werden. Es hot sich als sehr wichtig erwiesen, für die einzelnen Systeme von den Fachabteilungen nominierte CAD-Manager zu installieren, denen eine Mittlerrolle zwischen den Anwendern und Systemtechnologen zukommt und die für dos »Hochziehen« der einzelnen Projekte verantwortlich sind.

Noch Installation eines CAD-Systems werden die zukünftigen CAD-Anwender 1Woche im interaktiven Konstruieren und ein Teil dieser Leute noch etwa 3-4 Wochen 1Woche in der Handhabung der Programmiersprache Grip eingeschult. Nach 1-2 Monaten werden Fortgeschrittenenkurse (2 Tage) zur Intensivierung und Erweiterung des Wissensstandes abgeholten.

## **3. Eingesetzte Systeme in der VOEST-ALPINE AG**

Mit der Installation von 2 CAD-Stationen im Weichenbau des Finalbetriebes Zeltweg begann mon im Mai 1981. Die positiven Erfahrungen ermutigten zur Installation weiterer Systeme zur Unterstützung von:

- Getriebebau
- Turbinenbau
- Einzel- und Serienmaschinenbau
- Stahl- und Apparatebau
- Chemie- und Hüttenwerksanlagenbau

sowohl in Projektierung, als auch in der Konstruktion (siehe Abbildung 21. Zur Zeit sind 36 Arbeitsstationen auf 5 Rechnern installiert. Die Arbeitsstationen sind sowohl in Speicher- als auch in Rastertechnologie installiert. Die Rechner sind Produkte der Fa. DEC. Im einzelnen handelt es sich um eine PDPll/70, 2 VAXll/750 und 2 VAXll/780. An jedes System ist ein Plotter angeschlossen, wobei derzeit in der VOEST-ALPINE AG hauptsächlich Calcomp Plotter (960, 965) verwendet werden. Hardcopygeräte gewährleisten ein rasches Festhalten der Bildschirminhalte.

Die einzelnen CAD-Rechner werden in unserem Konzern über DECNET einerseits untereinander, andererseits mit Entwicklungsrechnern für technische Programme sowie mit in der NC-Fertigung eingesetzten Rechnern und mit Planungsrechnern (Produktionsplanung, Produktionssteuerung) gekoppelt, um den notwendigen Datentransfer problemlos durchführen zu können. Dabei sind Entfernungen bis zu 200 km zu überbrücken. Derzeit sind 4 derartige Rechner der VAX-Familie miteinander gekoppelt. Es ist auch daran gedacht, Rechner anderer Hersteller, wie z.B. IBM und HP einzubinden.

## **4. Anwendungen in der VOEST-ALPINE AG**

Im folgenden wird versucht, anhand von konkreten Anwendungsbeispielen den Einsatz von CAD in verschiedenen Bereichen der VOEST-ALPINE AG zu skizzieren.

#### **4.1 Weichenbau**

Ziel beim Einsatz des CAD-Systems im Mai 1981 war es, Grip-Programme für spezifische Weichenbauproblemstellungen zu entwickeln und durch Variantenkonstruktion in kurzer Zeit einen großen Rationalisierungseffekt zu erzielen. Dabei ist es gelungen, sehr komplexe Zeichnungen mit großen Bemaßungsanteil und integrierten geometrischen Berechnungen

noch Eingabe weniger Parameter auf Knopfdruck zu erstellen. Konnte eine derartige Zeichnung ohne CAD in einer Woche gefertigt werden, so ist es nun möglich, bereits noch 2 Stunden dos Ergebnis zu erholteh. Mehrere Varianten können nun durchgespielt werden. Der Konstrukteur kann daher dos Ergebnis besser optimieren und hat in kritischen Situationen mehr Sicherheit. Etwa 50% der gesamten Konstruktionstätigkeit wird über CAD abgewickelt. Zirka die Hälfte der über CAD abgewickelten Konstruktionsaufgaben wird durch die oben beschriebenen Automationen abgedeckt. Eine Steigerung der CAD-Anteile kann erst noch Installation weiterer CAD-Stationen erfolgen.

 $\Pi$ 

Bemerkenswert ist, daß der Arbeitsstil on die Möglichkeiten des CAD-Systems angepaßt wurde. Für diesen Bereich hot sich als zweckmäßig erwiesen, Entwürfe über CAD zu erstellen, Überlegungen hinsichtlich der Plausibilität anzustellen (hier zu aufwendig, um programmtechnisch zu realisieren) und Ergänzungen von Sonderwünschen anhand von Plots zu studieren und danach über CAD-Konstruktionen optimal auszulegen. Nachgelagerte Arbeiten, die die Fertigung betreffen, werden über Datenträger den einzelnen Systemen zugeführt, wie etwa Koordinaten von Schwellenbohrlehren für dos NC-Büro.

#### **4.2 Getriebebau**

Seit Anfang 1983 wird in der Konstruktionsabteilung Getriebebau des Finalbetriebes Zeltweg CAD eingesetzt. Noch der Auswahl der Konstruktionsaufgaben begann mon systematisch mit dem Erstellen von Bauelementen, teils über parametriesierte Konstruktion, teils über interaktive Konstruktion. Hierauf ging mon dazu über, Kontroll- und Zusammenstellungszeichnungen für Planetengetriebe aus diesen Baukastenelementen zusammenzubauen. Neben diesen Konstruktionszeichnungen ist es auch möglich, aus den einzelnen

# **CAD-Erfahrungsberichte**

Elementen Explosionszeichnungen für Betriebskataloge im allgemeinen Maschinenbau herzustellen. An diesen Darstellungen wird derzeit gearbeitet. Bei derartigen Tätigkeiten wird zumindest ein Faktor 3 gegenüber herkämmlicher Methoden erzielt.

zung wird dem Konstrukteur die Möglichkeit gegeben, eine Vielzahl von Varianten in kurzer Zeit studieren zu können und gibt ihm daher die Möglichkeit eine Konstruktion im Entwurfsstadium zu optimieren.

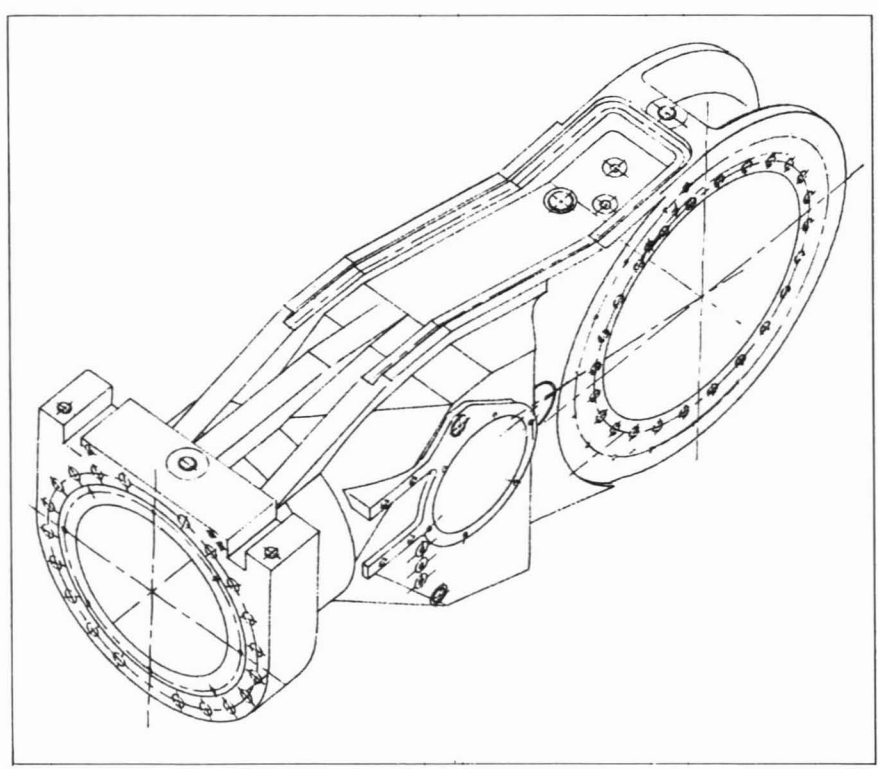

Abb. 1: Achsiometrische Ansicht eines Getriebegehäuses

Wesentlich höher liegt der Nutzen bei Erstellung von Werkstattzeichnungen. Uber parametrisierte Konstruktion, unter Berücksichtigung von Festigkeitskennzahlen, können Zeichnungen von z.B. Zahnrädern und Ritzelwellen mit etwa einem Faktor 10 erzielt werden.

Neben diesen reine konstruktiven Tätigkeiten bieten ein CAD-System zahlreiche weitere Funktionen, die z.B. für parametrisierte Erstellung von Weg-Ze'itkurven und daraus abgeleitet von Geschwindigkeits-Beschleunigungkurven genutzt werden. Die Erstellung der Programme kann wesentlich leichter als mit herkömmlichen EDV-Mitteln durchgeführt werden und der Rationalisierungseffekt ist um ein Vielfaches höher als der Faktor 10. Durch derartige Unterstüt-

#### **4.3 Verfahrenstechnik**

In der Abteilung Entwicklung Rohstofftechnologie wird schrittweise ein ModelIierungssystem für verfahrenstechnische Anlogen entwickelt. Im ersten Schritt galt es, dos Entwerfen von Blockdiagrammen zu unterstützen, um eine graphische Darstellung der Anlogenübersicht zu erholten. Anschließend wurde die Möglichkeit geschaffen, diese Blockdiagramme in ein Verfahrensfließbild lsymbolische Darstellung der Anlogen, Anlagenteilel überzuführen. Notwendig war die Erarbeitung einer Vorschrift zum Erstellen der Symbole, angelehnt on vorhandene Normen. Im nächsten Schritt noch der Darstellung der Fließbilder verfahrenstechnischer Anlogen war die Berechnung und Darstellung

von Mengenbilanzen unter Berücksichtigung von Eigenschaftsklassen. Die Errechnung der Massenflüsse innerhalb des Systems wird mit Hilfe eines Netzwerksimulators unter Zuhilfenahme einer Makrodatei (Elementarknotenl mit anschließender automatischer Darstellung der Ergebnisse im Fließbild durchgeführt. Neben der Top-down-Durchrechnung von Massenflüssen ist es auch wünschenswert, Sollwerte vorgeben zu können. Zur Zeit wird am Einbau von Regelkreisen in dos System gearbeitet, um diese Vorgaben erreichen zu können.

Dieses Projekt ist mit etwa 6 Mannmonaten Entwicklungszeit hochgezogen worden. Im nächsten Schritt ist vorgesehen, dos vorhandene Berechnungsprogramm bei der Bilanzierung der Elementarknoten einzubauen, um so einen schlagkräftigen Modul für Projektierung derartiger Anlogen zu besitzen.

#### **4. 4. Turbinenbau**

Seit dem Frühjahr 1982 wird in diesem Bereich die CAD/CAM-Technologie mit großem Erfolg eingesetzt. Zum Erzeugungsprogramm dieses Bereiches gehören olle konventionellen und neuen Turbinentypen.

Zur Zeit sind etwa 50% der Konstrukteure auf CAD eingeschult. Auch Projektingenieure und Berechnungsingenieure sind mit der Anwendung des Systems vertraut. Derzeit stehen den Anwendern 5 CAD-Stationen zur Verfügung. Ein Team von 5 Mitarbeitern ist für den Aufbau des CAD/ CAM-Einsatzes im Wasserkraftmaschinenbau verantwortlich.

Aufbauend auf bereits in den letzten Jahren durchgeführten Standardisie: rungen einer Vielzahl von Turbinenteilen konnten über Variantenkonstruktionen lGrip-Programmel Bauteilbibliotheken angelegt werden. Nichtgraphische Berechnungen der standardisierten Turbinenteile, insbesondere Festigkeitsberechnungen, werden mittels externer Programme in Fortran durchgeführt. Die Koppelung

Satinweißherstellung...OBERKIRCH...Satinweißherstellung...OBERKIRCH...S PVA, Kasein etc....MAYEN...Aufbereitung löslicher Bindemittel: Stärke: PVA, Kasein DACHAU...Aufbereitung der Zusatzstoffe zur Masse für Papier und Karton wie Alaun. Dosierung der Zusatzstoffe...SZOLNOK...Dosierung der Zusatzstoffe LETJES... Chemikalienbevorratung. -aufbereitung und -dosierung fü Filterstationen ... SEOUL ... Filterstationen ... SEOUL DALAMAN...Absperr-und Regelventile für che Stoffarmaturen...AKDENIZ...Stoffa MEDVODE...Streichmasseaufbere KOLICEVO ... Disu Istoffaehal Verteilung von Ec enten (TiO<sub>2</sub> **Satinweißherste** *Satinweißhe* ke: PVA, Kasein A. Kasein etc. LAHORE AL Karton wie Alaun.  $7101$ Dosierung der 2 Zusatzstoffe...BANGKOI NIKOPOL...Ch Feitung und -dosierung für Deinking-Ant Filterstationen... Filterstationen...LENINGRAD...Filterstationen... chemische Industrie... **SETTLANKA... Absperr- und Regelventile für chemische Indu.** Stoffarmaturen ... BOMBAY ... Stoffarmaturen ... BOMBAY ... Stoffarmaturen ... BC TAMIL NADU...Streichmasseaufbereitung und -arbeitsstationen...TAMIL NADU... CELJE...Dispergierung und Lagerung von Pigmenten mit hohem Feststoffgehalt... und-arbeitsstationen...PLATTLING...Streichmasseaufbereitung und-arbeitsstatio ALFELD/L. . . . Dispergierung und Lagerung von Pigmenten mit hohem Feststoffge eilung von Edelpigmenten (TiO2)... GRATKORN... Verteilung von Edelpigmenten (T von Edelpiamenten (TiO<sub>2</sub>)...MOCHENWANGEN...Verteilung von Edelpiamenten (T Satinweißherstellung...CAIRO...Satinweißherstellung...CAIRO...Satinweißhe. sein etc. . . . GERNSBACH . . . Aufbereitung löslicher Bindemittel: Stärke: PVA, Kasein BAIERSBRONN...Aufbereitung der Zusatzstoffe zur Masse für Papier und Karton wie Dosierung der Zusatzstoffe...FROHNLEITEN der Zusatzstoffe... FRC WAGENTA Suberall auf der Welt...<br>It MAXAU ... A Überall auf Technologie...<br>Satinweißber *Ind-dosierung für Deink* ationen. SORA. Fili tile für chemische Indu. MAXAU MOdernste Technologiagen ... Stoffarmaturen... MAGENTA... Str. Kasein etc.... FABA im Dauereinsatz... ohem Feststoffgeha **August 2006 Control 100 Augustin State Kunden.**<br>OFTRINGEN Augustriedenste Kunden. delpigmenten (TiO<sub>2</sub> **ITLANTA** Satinweit Sindemittel: Stärke: PVA, Kasein ne zur Masse für Papier und Karton wie Ali OPAULO ... Dosierung der Zusatzstoffe ... SAO PAU JAKARTA...Chemikallenbevorratung.-aufbereitung und -dosierung für Deinking-An Filterstationen...BUDAPEST...Filterstationen...BUDAPEST...Filterstationen...L emische Industrie...KRIEBSTEIN...Absperr- und Regelventile für chemische Indu. Stoffarmaturen...TREVISO...Stoffarmaturen...TREVISO...Stoffarmaturen...TF MUFINDI...Streichmassea Weltitung und arbeitsstationen...MU<br>SYDNEY...Dispergialley und Lagerung von Pigmenten mit hohe enten (TiO2) ... VANCOUVER ... Verteilung von Graze Kunsteren Vehr on Eingen ... Satinweißherstellung ... LAAKIRCHEN ... Die adg. Pildner Steinburg KG roit in A-8011 Graz Puchstrasse 76, POBox 540 Fel: 0316-27 14 19 Telex 03 1425  $T^{m}$  A 1 11  $J^{c}$   $T^{m}$   $J^{m}$   $J^{c}$   $T^{m}$  $19$ 

dieser Programme mit Grip-Programmen erfolgt über die im UNIGRA-PHICS-System vorgesehenen Datenschnittstelle.

Neben der Variantenkonstruktion werden von CAD-Benutzern verschiedenste Tätigkeiten ausgeführt, wie etwa

- Neukonstruktion von Turbinenteilen
- Modifikation bestehender CAD-Bauteilzeichnungen
- Analysierung von Beuteilen wie beispielsweise Fläche-, Gewichts-,<br>Schwerpunkt-, Trägheitsmoment-Trägheitsmomentberechnungen
- Erstellung dreidimensionaler Konstruktionzeichnungen zur besseren Betrachtung von Bewegungsabläufen mit Kollisiongefahr

- 3D-Laufradkonstruktionen

Auch die Erstellung von elektrischen und hydraulischen Schaltplänen wird om CAD-System durchgeführt. Für diese Zwecke wurde eine große Symbolbibliothek eingerichtet.

Ein weiterer notwendiger Boustein beim Einsatz von CAD/CAM liegt im Errichten von Dotenbanken sowie in der Erstellung eines umfassenden Datenflusses innerhalb der Abteilungen wie auch innerhalb des Gesamtunternehmens.

Besonderes Gewicht wurde auf die CAD/CAM-Koppelung gelegt. Ausgangspunkt für die Fertigung ist das Modellaufrad. Die Modellschaufel wird im hydraulischen Versuchslabor in Zylinderschnitten und im Nabenbereich in Radialschnitten vermessen. Eine sehr große Anzahl von Meßpunkten ist erwünscht, da deren EDVmäßige Verarbeitung keine Schwierigkeiten mit sich bringt, dafür aber ein äußerst genaues Abbild der Modellschaufel zuläßt. Mittels eines Schnittstellenprogrammes werden die Meßdaten in das CAD-System übertragen und kännen daher mit sämtlichen interaktiven wie auch programmtechnischen Hilfsmitteln des CAD-Systems verarbeitet werden. Eine Anzahl von in Grip geschriebenen Programmwerkzeugen unterstützen den Konstrukteur bei der Beurteilung und Korrektur der Meßdaten, wie z. B. interaktive Veränderung der

Schnittkurven, Glättungen, Berücksichtigungen von Toleranzaufmaßen. Das CAD-System UNIGRAPHICS erlaubt neben den Standardflächen auch sogenannte sculptured Surfaces. Diese Flächendarsteilung, berechnet aus einem Netz von 3D-Splinekurven, ist für die NC-Fertigung wegen ihrer Genauigkeit besonders geeignet. Mit dem im UNIGRA-PHICS-System enthaltenen 5 Achsen-Fräsmodell GMAX berechnet man eine große Anzahl von Fräsbahnen über die einzelnen Flächen. In einem speziellen Technologieprozessor und anschließendem Postprozessor werden die Maschinendaten ermittelt und der über DNC angeschlossenen Portalfräsmaschine zugeführt.

Dieser Einsatz von CAD/CAM bietet dem Bereich Turbinenbau sehr große Vorteile gegenüber konventioneller Lösungsmethoden.

### **4. 5. Geochemie und Bergbau**

UNIGRAPHICS wird im Bereich Geochemie besonders zur Unterstützung von umfangreichen layout-Arbeiten für die zusammenfassende Darstellung der Geochemieergebnisse über das gesamte Bundesgebiet Osterreichs im Maßstab 1: 1000 heran- . gezogen. Diese Karten lfür co. 35 Elemente) werden im Rahmen eines Geochemieatlasses der Republik Österreich veröffentlicht. Im Zuge dieses Projektes wurden auch eine Reihe von graphisch besonders anspruchsvollen Schrifttypen im CAD-System eingebunden und stehen jedem CAD-Benutzer zur Verfügung. Eine derortige Qualität im layout wäre ohne CAD-Unterstützung praktisch nicht möglich gewesen, ohne auf die nicht im Haus vorhandenen herkämmlichen Graphiktechnologien lLichtoffsetl zurückgreifen zu müssen. Im Rahmen von Bergbauprojekten wird CAD zur Darstellung von Bohrprofilen verwendet. Gegenüber bisherigen Anwendungen besteht der Vorteil des CAD-Einsatzes darin, hochqualitative Zeichnungen an den Benutzer liefern zu können. Bisher notwendige Korrekturen und nachträgliche Ergänzungen auf Plotterzeichnungen das Layout betreffend sind nicht notwendig. Über ein Schnittstellenprogramm werden die Bohrdaten von externen Speichermedien in das UNIGRAPHICS-System übertragen. Hier stehen sämtliche Möglichkeiten der interaktiven und programmtechnischen lGrip-Programme) Manipulation zur Verfügung, sodaß ein fertiges Layout erzeugt werden kann.

In Zukunft ist daran gedacht, auch CAD-Unterstützung bei Bergbauplanungen in bezug auf Volumensberechnungen sowie graphische Dorstellungen von Tagbauauslegungen zurückzugreifen.

### **4. 6. Anlagenbou**

Seit Mai 1983 wird im Bereich Anlagenbau CAD eingesetzt. Die Schwerpunkte in der Anfangsphase sind das Erstellen von anlagenspezifischen Bauteilbibliotheken, wie das Erstellen von Symbolbibliotheken für verfahrenstechnische Layouts.

Im Rahmen der laufenden CAD-Projekte werden Hilfsmittel sowohl für das Planungsstadium IAnbotserstellung) als auch für das Abwicklungsstadium entwickelt. Die Realisierung der üblichen Planungs- und Konstruktionsaufgaben im Anlagenbau auf einem CAD-System sind hier beispielhaft am Stranggußanlagenbau beschrieben.

Die Auslegung der Rollgeometrie einer Stranggießanlage erfolgt über CAD. Bereits zum Zeitpunkt der Anbotslegung ist es möglich durch wenige Handgriffe eine derartige Konstruktionsrechnung zu erstellen. Uber porametrisierte Konstruktion unter Einbindung von Fortran-Programmen wird die Rollenanordnung einer Gießanlage berechnet und graphisch dargestellt. In die Berechnung gehen die durch technologische Vorgaben beeinflußten Geometriedaten ein. Dadurch können die Koordinaten der einzelnen Rollen, die im Bereich zum und vom Gießbogen liegen, ermittelt und über Grip-Programm in die Geometriedatenbasis

abgebildet werden. Die äquidistante Anordnung der Rollen auf der Biegekurve der Gießanlage wird im Grip-Programm durchgeführt, da hier konstruktive Elemente zur Verfügung stehen, die über Fortran-Programme nur sehr aufwendig zu lösen sind. Der Konstrukteur kann nun aufgrund seiner Erfahrungen interaktiv Ergänzungen und Anderungen durchführen.

Der Einsatz dieses CAD-Moduls bringt eine Beschleunigung der Erstellung einer derartigen Zeichnung mindestens um den Faktor 5 gegenüber der herkömmlichen Arbeitsmethode.

Neben der kurzen Reaktionszeit im Falle der Anbotslegung gibt es auch gewichtige Vorteile beim Programmeinsatz im Projektstadium und bei der Auftragsabwicklung. Die Berücksichtigung neuer Kundenwünsche oder geänderte technologische Parameter, was oft einer Neukonstruktion gleichkommt, können leichter durchgeführt werden. Weiters stehen olle **5. AbschluBbemerkung** bestimmenden geometrischen Daten In den Anwendungsberichten wurde der Stranggießanlage (letztgültige versucht, anhand verschiedener Bei-

**Ausschreibung für den PLANSEE-PREIS 1984**

Version) für die verschiedenen am Projekt beteiligten Abteilungen jederzeit zur Verfügung. Es ergeben sich daher keine Kommunikationsprobleme. Eine wesentliche Unterstützung liegt darin, daß die über CAD erstellten Zeichnungen maßstäblich angefertigt werden, daher Kollisionsüberprüfung jederzeit einfach durchführbar sind. Bisher wurden Rollen aus Zeitgründen nur schematisch und nicht maßstäblich dargestellt.

Festgeholten werden muß, dos CAD sowohl im Anbotsstadium wie Proiektierung bis hin zum detaillierten Konstruieren der Anlogenteile eingesetzt werden kann.

#### **4.7. Stahl- und Apparatebau**

Derzeit befindet sich ein CAD-System für diesen Bereich in der Installationsphase.

spiele aufzuzeigen, für welche Anwendungsgebiete CAD einsetzbor ist und auch in der VOEST ALPINE AG eingesetzt wird. Zahlreiche weitere Projekte stehen derzeit in der Realisierungsphase.

Es gilt nun, die sehr oft in der Literatur zitierten Koppelungen con CAD mit CAM, CAE, CAP auch in unserem Konzern in den nächsten Jahren voll zum Trogen zu bringen. Nicht die EDV-technische Koppelung, sondern die organisatorischen Anpassungen und Veränderungen in den Betrieben, dos Abstimmen des Informationsflusses, die Veränderungen in der Ablauforganisation - hervorgerufen durch die neuen Technologien - sind zu bewältigen. Am Anwenderbeispiel des Turbinenbaues wird sehr deutlich aufgezeigt, daß z. B. CAM in bezug auf Datentransfer bis hin zur Werkzeugmaschine unter Einbeziehung des NC-Büros für die VOEST-Leute kein Problem darstellt.

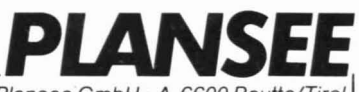

Metallwerk Plansee GmbH · A-6600 Reutte/Tirol Telefon (056 72) 22 <sup>41</sup> . Telex: 5505 planse a

- Die METALLWERKE PLANSEE GESELLSCHAFT M.B.H. vergibt in den Jahren 1983 bis 1987 zur Förderung der Umsetzung innovatorischer Ideen in wirtschaftliche Exporterfolge jährlich den »PLANSEE-PREIS«. **1.**
- Der PLANSEE-PREIS wird für Leistungen auf den Gebieten Wissenschaft, Technik oder Wirtschaft verliehen, die zu einem nachhaltigen Exporterfolg führen oder hiezu geeignet sind. Die dem Exporterfolg zugrundeliegenden Ideen sollen aus der jüngsten Vergangenheit stammen. Die erfolgreiche Anwendung oder Anwendbarkeit ist hinreichend zu belegen. **2.**
- **3.** Der PLANSEE-PREIS wird jährlich mit 100.000,- S (in Worten: hunderttausend Schilling) dotiert. Eine Aufteilung des Preises unter mehreren Bewerbern ist möglich. Von einer Preiszuerkennung kann Abstand genommen werden, falls keine geeigneten Anträge eingereicht werden.
- **4.** Der PLANSEE-PREIS wird an österreichische Staatsbürger verliehen, die im Jahre der Preisverleihung das 40. Lebensjahr noch nicht vollendet haben. Personen ohne österreichische Staatsbürgerschaft, die derzeit ständig in Osterreich leben, sind österreichischen Staatsbürgern gleichgestellt.

Eine wiederholte Verleihung des PLANSEE-PREISES an ein und dieselbe Person ist nicht vorgesehen.

**5.** Zur Bewerbung um den PLANSEE-PREIS werden die zu prüfenden Unterlagen fünffach bis zum

#### 31. **März <sup>1984</sup>** ,

an die Adresse **METALLWERK PLANSEE GESELLSCHAFT** M.B.H., Postfach 74, A-6600 Reutte, mit dem Vermerk »PLANSEE-PREIS 1984«, erbeten.

Eine Erstreckung der Frist ist nicht möglich. Anträge auf Verleihung können auch von dritter Stelle eingereicht werden.

- **6.** Über die Preisvergabe entscheidet ein Kuratorium, das erforderlichenfalls auch Gutachten anderer Fachleute einholt. Die Mitglieder des Kuratoriums und die Gutachter sind zur Verschwiegenheit verpflichtet. Die Entscheidung des Kuratoriums ist endgültig und unterliegt keinerlei Anfechtung, insbesondere auch nicht vor Gericht.
- **7.** Die METALLWERK PLANSEE GESELLSCHAFT M.B.H. ist berechtigt, die prämiierten Exportförderungsmaßnahmen - ganz oder teilweise - in ihrem Unternehmen anzuwenden, soweit nicht immaterielle Güterrechte entgegenstehen.
- **8.** Die Überreichung des PLANSEE-PREISES erfolgt nach der ordentlichen Hauptversammlung für das Geschäftsjahr 1983/84.

METALLWERK PLANSEE GESELLSCHAFT M.B.H. Der Vorstand.